## Simetrix Instructions

Web site links for SimeTrix are:

**RC circuit simulation Simetrix tutorial** 

[https://www.youtube.com/watch?v=wtBdzXiic64](../https)

**Simetrix download page**

[http://www.simetrix.co.uk/site/demo.php](http://)

**Alternative – Installed on Remote Labs**

Lab 1 | Lab 2 | Lab DNP3

"How to Connect to Remote Labs\_Electromeet\_HTML5\_Remote\_Lab\_Access"

**Simetrix User Manual**

[http://](../http)[www.simetrix.co.uk/Files/manuals/6.1/SimulatorReference.pdf](http://www.simetrix.co.uk/Files/manuals/6.1/SimulatorReference.pdf)

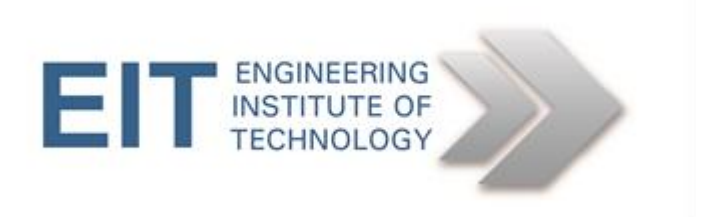